## **BAB IV HASIL PENELITIAN DAN PEMBAHASAN**

### **A. Gambaran Obyek Penelitian**

### **1. Profil SD 01 Peganjaran Kudus**

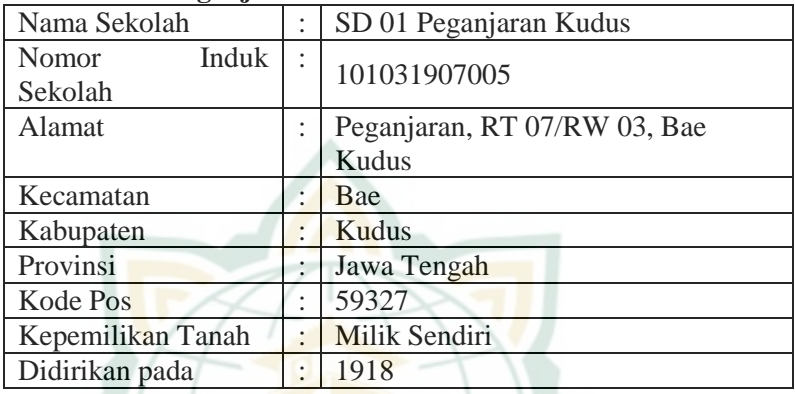

### **2. Visi Sekolah**

Adapun visi SD 01 Peganjaran Kec. Bae, Kab. Kudus adalah sebagai berikut:

"Mewujudkan Karakter Pelajar Pancasila yang Unggul dalam Prestasi Berlandaskan Keimanan, Ketaqwaan serta Berwawasan Ilmu Pengetahuan dan Teknologi, serta Berdaya Guna dalam Kehidupan Masyarakat Sehingga Mampu Menghadapi Tantangan Zaman".

Indikator keberhasilan Visi:

- a. Terciptanya pembelajaran sesuai profil pelajar pancasila
- b. Unggul dalam bidang akademik
- c. Berkarakter
- d. Meningkatkan kepedulian terhadap lingkungan

### **3. Misi Sekolah**

Misi adalah bagaimana strategi yang diterapkan sekolah untuk dapat mencapai visi sekolah. Adapaun misi SD 01 Peganjaran Kec. Bae, Kab. Kudus adalah sebagai berikut:

- a. Meningkatkan mutu pendidikan sesuai dengan jiwa Pancasila dan tuntutan masyarakat
- b. Meningkatkan potensi siswa dalam bidang olahraga dan seni budaya secara optimal
- c. Menumbuhkan sikap/perilaku berakhlaq mulia sesuai dengan norma-norma agama dan nilai-nilai luhur budaya bangsa
- d. Meningkatkan strategi PAKEM (Pembelajaran Aktif, Kreatif, Efektif dan Menyenangkan)
- e. Meningkatkan budaya produktifitas masyarakat

### **4. Tujuan Sekolah**

Tujuan yang ingin dicapai SD 01 Peganjaran sebagai bentuk untuk mewujudkan sekolah yang telah ditetapkan adalah sebagai berikut:

- a. Siswa memiliki jiwa Pancasila dan moral Pancasila ynag kuat
- b. Siswa beriman dan bertaqwa kepada Tuhan Yang Maha Esa dan berakhlak mulia
- c. Dapat mengamalkan ajaran agama hasil proses pembelajaran dan kegiatan pembiasaan
- d. Siswa sehat jasmani dan rohani
- e. Menguasai ilmu pengetahuan teknologi serta ketrampilan bekal untuk studi lanjut
- f. Siswa aktif, kreatif, terampil dan mampu mengembangkan diri secara terus menerus
- g. Menjadikan sekolah yang diminati masyarakat

### **5. Data Guru dan Karyawan**

### **Tabel 4.1 Data Guru dan Karyawan SD 01 Peganjaran Kudus**

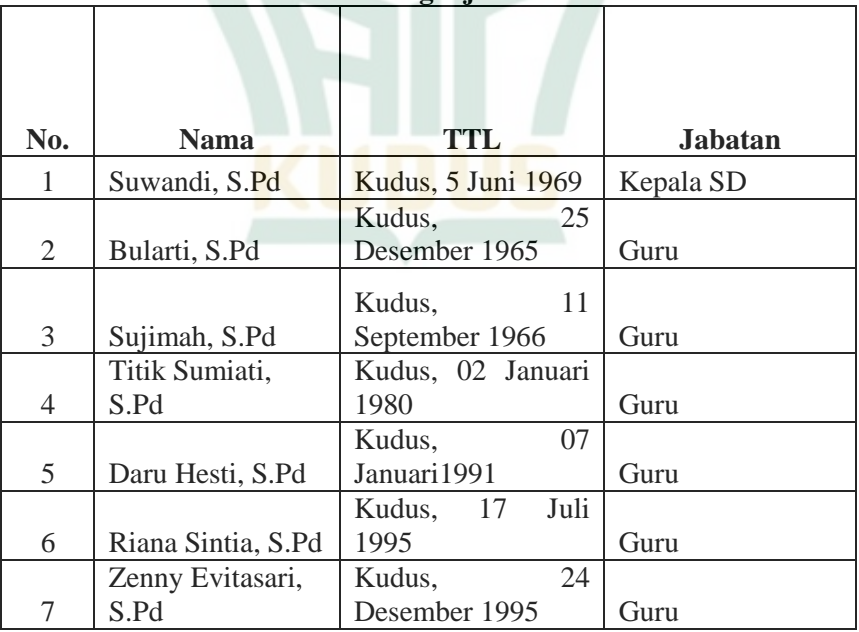

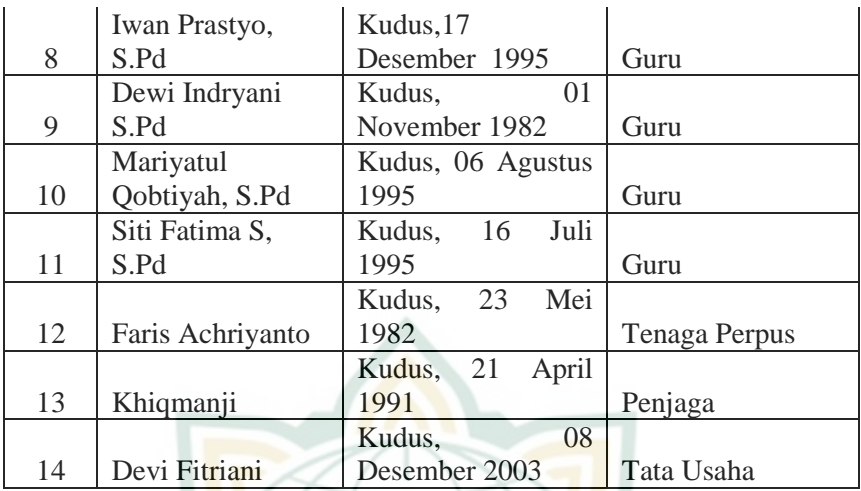

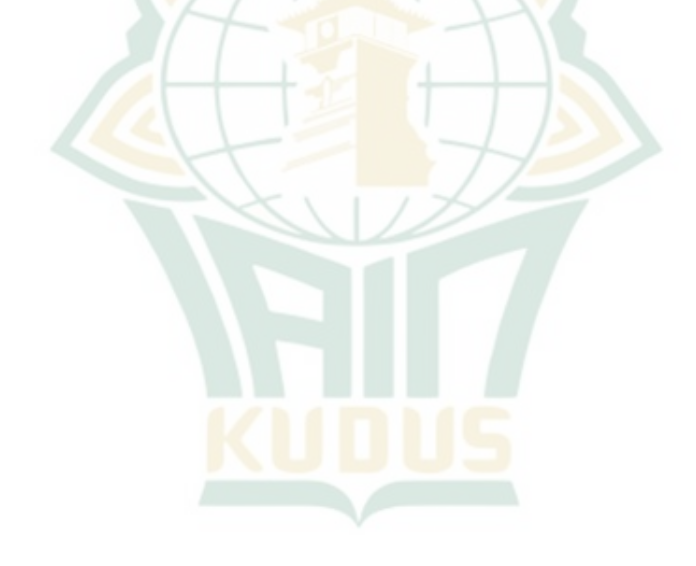

### **6. Struktur Organisasi**

### **Gambar 4.1 STRUKTUR ORGANISASI SD 01 PEGANJARAN KUDUS TAHUN PELAJARAN 2021/2022**

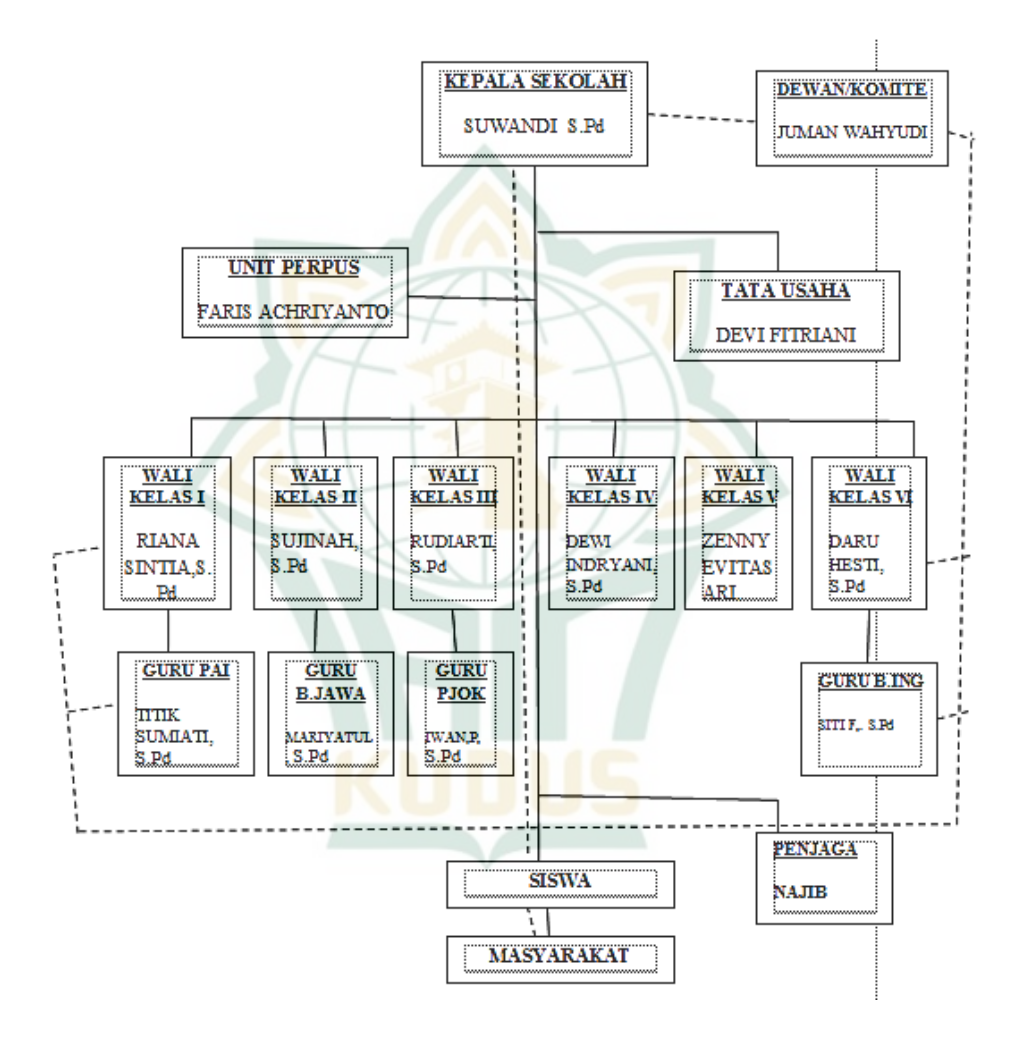

#### **B. Hasil Uji Validitas dan Reliabilitas**

### **1. Hasil Uji Validitas**

Pengukuran uji validitas dihitung dengan menggunakan sampel keseluruhan responden berjumlah 45 responden. Duwi Priyatno mengatakan bahwa pengukuran bisa dikatakan valid jika r hitung > r tabel.<sup>1</sup> Untuk mengetahui validitas butir soal digunakan rumus korelasi *product moment* sebagai berikut.

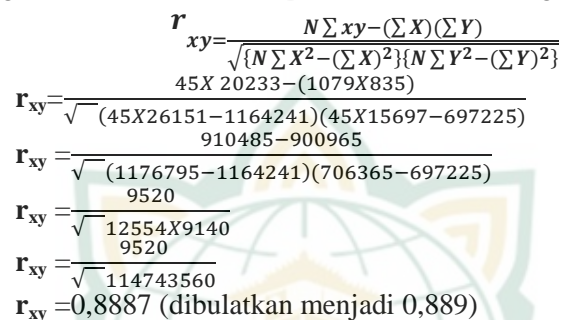

Berdasarkan hasil perhitungan di atas diperoleh nilai  $r_{xy}$ sebesar 0,889. Item dikatakan valid apabila *rxy*>*rtabel* (0,889>0,301). Sehingga bisa dikatakan semua item pada variabel tersebut valid.

Selain itu juga, dapat dilihat dari hasil pengolahan dengan program SPSS 21.0, dapat dilihat selengkapnya:

| Hasil Uji Validitas Kegiatan Ekstrakurikuler BTQ(X) |                  |          |            |  |  |  |  |  |
|-----------------------------------------------------|------------------|----------|------------|--|--|--|--|--|
| <b>No. Item</b>                                     | <b>Koefisien</b> | r Tabel  | Keterangan |  |  |  |  |  |
|                                                     | <b>Korelasi</b>  | $N = 45$ |            |  |  |  |  |  |
| X <sub>1</sub>                                      | 0,473            | 0,301    | Valid      |  |  |  |  |  |
| X2                                                  | 0,576            | 0,301    | Valid      |  |  |  |  |  |
| X <sub>3</sub>                                      | 0,580            | 0,301    | Valid      |  |  |  |  |  |
| $X_4$                                               | 0.575            | 0,301    | Valid      |  |  |  |  |  |
| X <sub>5</sub>                                      | 0,433            | 0,301    | Valid      |  |  |  |  |  |
| X <sub>6</sub>                                      | 0.450            | 0,301    | Valid      |  |  |  |  |  |
| X7                                                  | 0.592            | 0,301    | Valid      |  |  |  |  |  |
| X8                                                  | 0,572            | 0,301    | Valid      |  |  |  |  |  |
| X9                                                  | 0,571            | 0,301    | Valid      |  |  |  |  |  |

**Tabel 4.2**

Sumber Data : *Output SPSS yang diolah, 2022*

<sup>-</sup><sup>1</sup> Duwi Priyatno, *Paham Analisa Statistik Data dengan SPSS*, (Yogyakarta: MediaKom, 2010), 91.

Berdasarkan data di atas, dapat diambil kesimpulan bahwa semua nilai koefisien korelasi lebih dari r tabel (0,301), yang berarti semua pertanyaan dikatakan valid. Adapun uji validitas variabel kemampuan membaca tersaji dalam tabel 4.4. sebagai berikut.

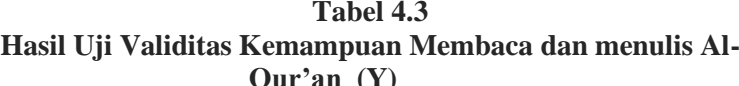

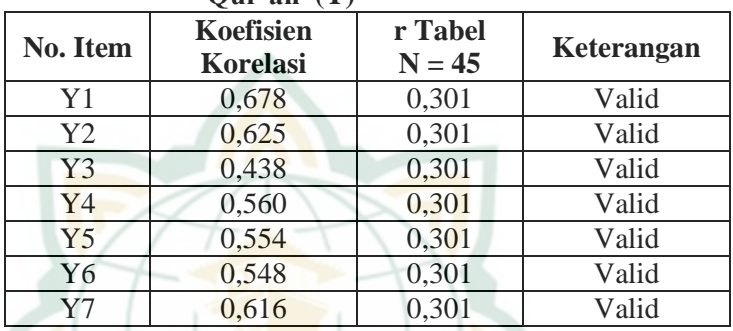

Sumber Data: *Output SPSS yang diolah, 2022*

Dari hasil uji tersebut menunjukkan bahwa semua nilai koefisien korelasi lebih dari r tabel (0,301), yang berarti semua pertanyaan dikatakan valid.

#### **2. Hasil Uji Reliabilitas**

Dapat dilihat dari hasil pengolahan dengan program SPSS 21.0, dapat dilihat selengkapnya:

#### **Tabel 4.4**

**Hasil Uji Reliabilitas Kegiatan Ekstrakurikuler BTQ (X)**

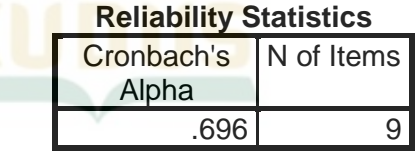

#### **Tabel 4.5**

**Hasil Uji Reliabilitas Kemampuan Membaca dan menulis Al-Qur'an(Y)**

#### **Reliability Statistics**

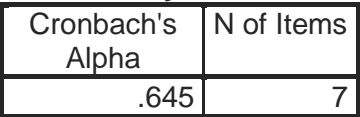

-

Kriteria bahwa instrumen itu dapat dikatakan reliabel, apabila nilai yang diapat dalam proses pengujian dengan uji statistik *Cronbach Alpha* >0,60. Sebaliknya, jika angka koefisien *Cronbach Alpha* <0.60 maka dikataka tidak reliabel.

Berdasarkan hasil perhitungan didapat bahwa nilai *cronbach alpha* variabel kegiatan ekstrakurikuker BTQ dengan hasil (0,696) dan variabel kemampuan membaca dengan hasil (0,645). Hal ini menunjukkan bahwa semua variabel dinyatakan reliabel karena nilai *cronbach's alpha* lebih dari (0,60).

### **C. Uji Asumsi Klasik (Uji Prasyarat)**

#### **1. Hasil Uji Normalitas**

Uji normalitas bertujuan untuk menguji apakah dalam model variabel terikat dan variabel bebas keduanya mempunyai distribusi normal atau tidak. Model regresi yang baik adalah memiliki distribusi data normal atau mendekati normal.<sup>3</sup> Dengan kriteria sebagai berikut:

- a. Jika angka signifikan  $> 0.05$  maka data berdistribusi normal, atau
- b. Jika angka signifikan  $< 0.05$  maka data berdistribusi tidak normal.

### **Tabel 4.6 Hasil Uji Normalitas**

### **One-Sample Kolmogorov-Smirnov Test**

|                                     |           | Unstandardize<br>d Residual |
|-------------------------------------|-----------|-----------------------------|
| N                                   |           | 45                          |
| Normal<br>Parameters <sup>a,b</sup> | Mean      | .0000000                    |
|                                     | Std.      | .98492556                   |
|                                     | Deviation |                             |
| <b>Most Extreme</b>                 | Absolute  | .181                        |
| <b>Differences</b>                  | Positive  | .181                        |
|                                     | Negative  | $-0.088$                    |
| Kolmogorov-Smirnov Z                | 1.212     |                             |
| Asymp. Sig. (2-tailed)              | .106      |                             |

<sup>2</sup> Duwi Prayitno, *Spss 22 (Pengolahan Data Terpraktis),* (Yogyakarta : Andi Offset, 2014), 65

<sup>3</sup>Masrukhin, *Statistik Inferensial: Aplikasi Program SPSS,* (Kudus: Media Ilmu Press, 2004),, 56.

Sumber Data: *Output SPSS yang diolah, 2022*

Tabel diatas menunjukan bahwa nilai SIG sebesar 0,106 yang menunjukkan lebih dari 0,05. Sehingga dapat disimpulkan bahwa data tersebut berdistribusi secara normal.

### **2. Hasil Uji Linearitas**

Pengujian linieritas data dapat dilakukan dengan beberapa cara. Namun dalam kesempatan kali ini peneliti menggunakan uji linieritas data dengan *scatter plot.*  Linearitas data adalah keadaan dimana hubungan antara variabel dependen dengan variabel independen bersifat linear (garis lurus) dengan range variabel independen tertentu. Uji linearitas bisa diuji dengan *scatter plot* (diagram pancar) seperti yang digunakan untuk deteksi data outler, dengan memberi tambahan garis regresi.<sup>4</sup> Oleh karena *scatter plot*  hanya menampilkan hubungan dua variabel saja, jika lebih dari dua data, maka pengujian data dilakukan dengan berpasangan tiap dua data. Adapun kriteria uji linearitas adalah :

- a. Jika pada grafik mengarah ke kanan atas, maka data termasuk dalam kategori linear.
- b. Jika pada grafik tidak mengarah ke kanan atas, maka data termasuk dalam kategori tidak linear.

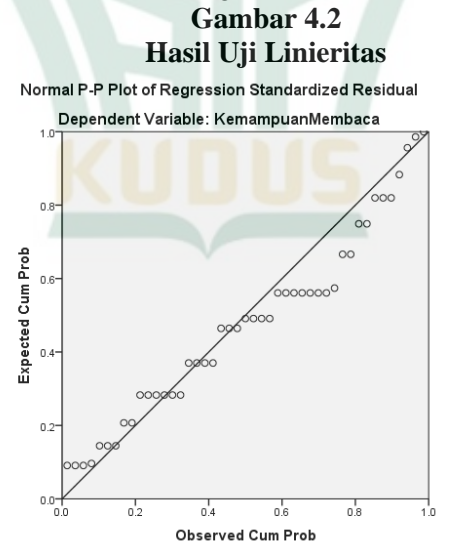

<sup>4</sup> Masrukhin*, Statistika Inferensial*, 77.

-

Dari gambar grafik di atas dapat diketahui bahwa kegiatan ekstrakurikuler BTQ terdapat korelasi dengan kemampuan membaca berdasarkan analisis *scatter plot*  menggunakan SPSS 21.0 tersebut. Berdasarkan grafik uji linieritas, terlihat garis regresi pada grafik tersebut membentuk bidang yang mengarah ke kanan atas. Hal ini membuktikan bahwa adanya linieritas pada kedua variabel tesebut, sehingga model regresi layak digunakan.

#### **D. Teknik Analisis Data**

#### **1. Analisis Pendahuluan**

Analisis pendahuluan merupakan langkah awal yang dicantumkan dalam penelitian dengan cara memasukkan hasil pengolahan data angket responden ke dalam data tabel distribusi frekuensi. Untuk menganalisis data dalam penelitian ini digunakan teknik analisis statistik yang penilaiannya berdasarkan atas jawaban angket yang telah disebarkan kepada responden.

Data hasil penelitian melalui metode pengumpulan data dengan menggunakan angket yang selanjutnya penulis deskripsikan masing-masing variabel dengan menggunakan pendekatan deskriptif statistik, berikut:

### **Tabel 4.7 Hasil Uji Statistik Deskriptif**

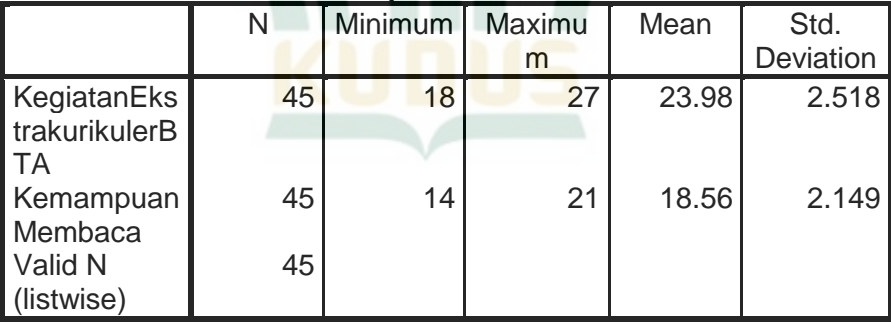

### **Descriptive Statistics**

Sumber Data: *Output SPSS yang diolah, 2022*

Dari tabel di atas dapat diketahui bahwa variabel kegiatan ekstrakurikuler BTQ memiliki nilai minimum 18 dan nilai maksimum 27. Nilai rata-rata kegiatan ekstrakurikuler BTA sebesar 23,98 dengan nilai standard deviasi 2,518. Sedangkan variabel kemampuan membaca memiliki nilai minimum 14 dan nilai maksimum 21. Nilai rata-rata kemampuan membaca sebesar 18,56 dengan nilai standard deviasi sebesar 2,149.

Adapun langkah selanjutnya adalah mencari kelas interval untuk memasukan kategori nilai rata-rata dari variabel kegiatan ekstrakurikuler BTQ dan kemampuan membaca adalah sebagai berikut:

a. Hasil Angket Kegiatan Ekstrakurikuler BTQ

Dari data angket yang diperoleh dengan skala *likert* dan telah ditabulasikan sehingga didapatkan distribusi frekuensinya, sebagai beriku:

**Tabel 4.8**

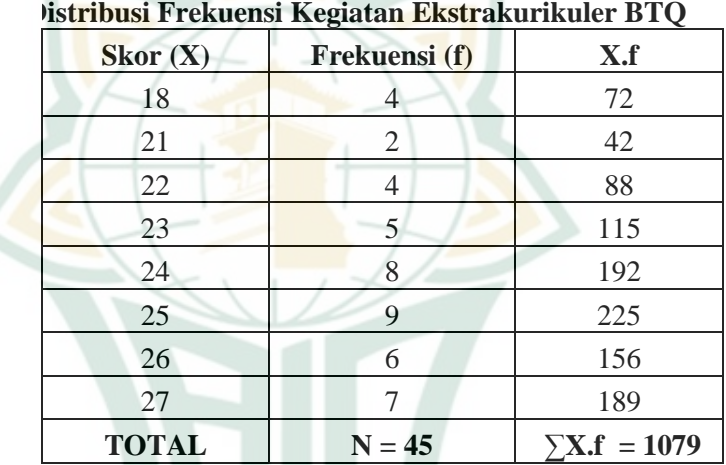

Dari data nilai angket tersebut kemudian dimasukan ke dalam abel distribusi frekuensi untuk dihitung nilai rata-rata kelas (*mean*) dari data yang terkumpul melalui angket yang terdiri dari 9 item soal. Selanjutnya dari perolehan skor variabel X di atas dapat diketahui:

- 1) Skor tertinggi  $= 27$
- 2) Skor terendah  $= 18$
- 3) Nilai rata-rata (*mean*)

$$
\overline{X} = \frac{\sum X}{N}
$$
  
=1079  
=23,98

Jadi nilai rata-rata (*mean*) dari variabel kegiatan ekstrakurikuler BTA (X) adalah 23,98.

4) Menentukan kelas interval

Agar data dari variabel kegiatan ekstrakurikuler BTQ (X) itu dapat tersusun secara sistematis maka langkah selanjutnya adalah mencari nilai tertinggi, terendah, *range*, dan interval kelas. Adapun hasilnya adalah sebagai berikut.

a) Mencari nilai tertinggi (H) dan nilai terendah (L)

Diketahui:

 $H = 27$ 

- $L = 18$
- b) Mencari nilai *range* (R)
	- $R = H L + 1$ 
		- $= 27 18 + 1$
		- $= 9 +1$

 $= 10$ 

- c) Mencari *interval* kelas
	- $K =$  Jumlah alternatif jawaban
	- $I = \frac{R}{K}$

 $= 10$ 

 3 = 3,3 (dibulatkan menjadi 3)

Dari perhitungan di atas maka *interval* yang diperoleh adalah 3. Sehingga dapat diperoleh *interval* sebagai berikut.

#### **Tabel 4.9**

**Nilai** *Interval* **Kategori Kegiatan Ekstrakurikuler BTQ**

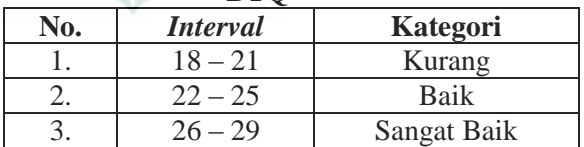

Hasil di atas menunjukkan *mean* dengan nilai 23,98 dari kegiatan ekstrakurikuler BTA kelas IV-VI di SD 01 Peganjaran Kudus 2021/2022 adalah tergolong "Baik" karena masuk dalam interval 22- 25.

### **b. Hasil Nilai Angket Variabel Kemampuan Membaca**

Dari data angket yang diperoleh dengan skala *likert* dan telah ditabulasikan sehingga didapatkan distribusi frekuensinya, sebagai berikut:

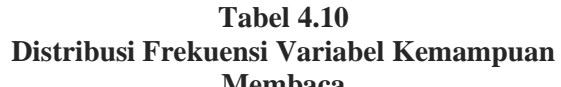

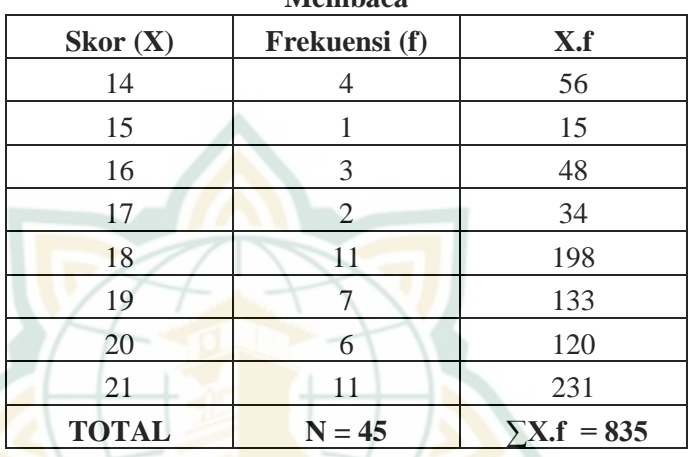

Dari data nilai angket tersebut kemudian dimasukan ke dalam tabel distribusi frekuensi untuk dihitung nilai rata-rata kelas (*mean*) dari data yang terkumpul melalui angket yang terdiri dari 7 item soal. Selanjutnya dari perolehan skor variabel Y di atas dapat diketahui:

- 1) Skor tertinggi  $= 21$
- 2) Skor terendah  $= 14$
- 3) Nilai rata-rata (*mean*)

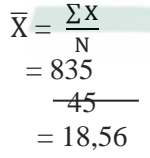

Jadi nilai rata-rata (*mean*) dari variabel kemampuan membaca (Y) adalah 18,56.

4) Menentukan kelas *interval* 

Agar data dari variabel kemampuan membaca (Y) itu dapat tersusun secara sistematis maka langkah selanjutnya adalah mencari nilai tertinggi,

terendah, *range*, dan interval kelas. Adapun hasilnya adalah sebagai berikut.

- a) Mencari nilai tertinggi (H) dan nilai terendah (L)
	- Diketahui:
	- $H = 21$
	- $L = 14$
- b) Mencari nilai *range* (R)
	- $R = H L + 1$ 
		- $= 21 14 + 1$
		- $= 7 + 1$  $= 8$
- c) Mencari *interval* kelas
	- $K =$  Jumlah alternatif jawaban
		- $I = \frac{R}{K}$  $= 8$

 $-3$ 

 $= 2,66$  (dibulatkan menjadi 2)

Dari perhitungan di atas maka *interval* yang diperoleh adalah 2,66 yang dibulatkan menjadi 2. Sehingga diambil kelipatan 2 tersebut dalam menentukan kelas *interval* pada variabel kemampuan membaca. Adapun tabel kelas *interval* sebagai berikut.

**Tabel 4.11**

**Nilai** *Interval* **Kategori Kemampuan Membaca dan menulis Al-Our'an** 

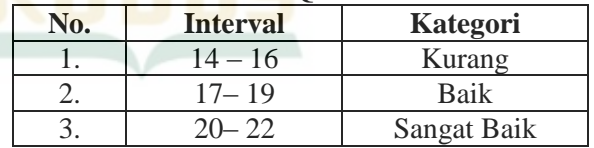

Hasil di atas menunjukkan *mean* dengan nilai 18,56 dari kemampuan membaca kelas IV-VI di SD 01 Peganjaran Kudus 2021/2022 adalah tergolong "Baik" karena masuk dalam interval 17- 19.

### **2. Analisis Uji Hipotesis**

Analisis uji hipotesis merupakan tahap pembuktian kebenaran hipotesis yang peneliti ajukan. Dalam analisis

pengujian hipotesis ini menggunakan analisis uji hipotesis asosiatif. Dimana analisis uji hipotesis asosiatif dalam penelitian ini menggunakan analisis regresi sederhana.

#### **a. Analisis Regresi Sederhana**

- 1) Membuat tabel penolong
	- Langkah awal dalam menganalisis regresi linier sederhana adalah membuat tabel penolong. Membuat tabel penolong untuk menghitung persamaan linier regresi sederhana setelah diketahui adanya hasil skala pengukuran, kemudian peneliti membuat tabulasi data dari hasil sebaran skala pengukuran yang nantinya akan membantu dalam menganalisis regresi linier sederhana.

#### **Tabel 4.12 Tabel Penolong Untuk Menghitung Persamaan Regresi dan Korelasi Sederhana**

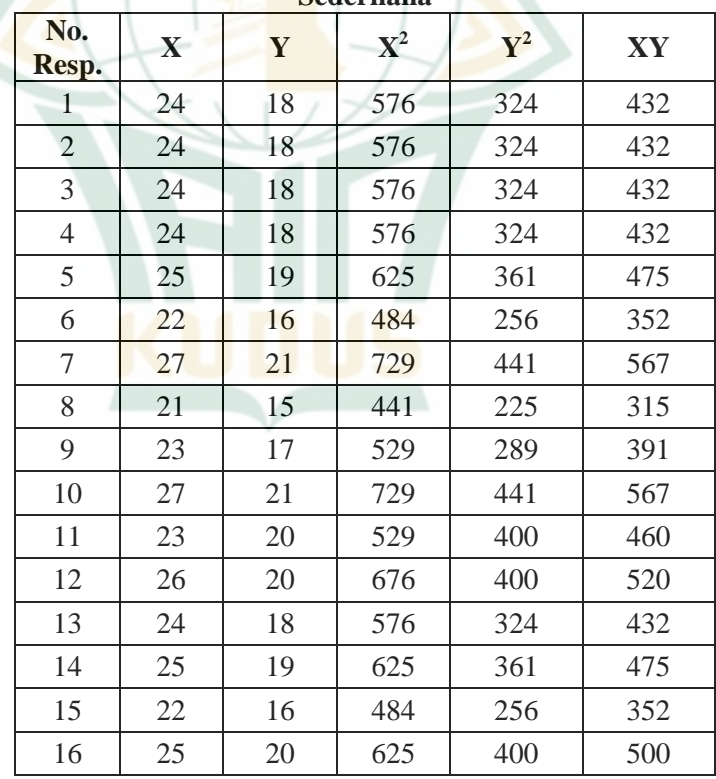

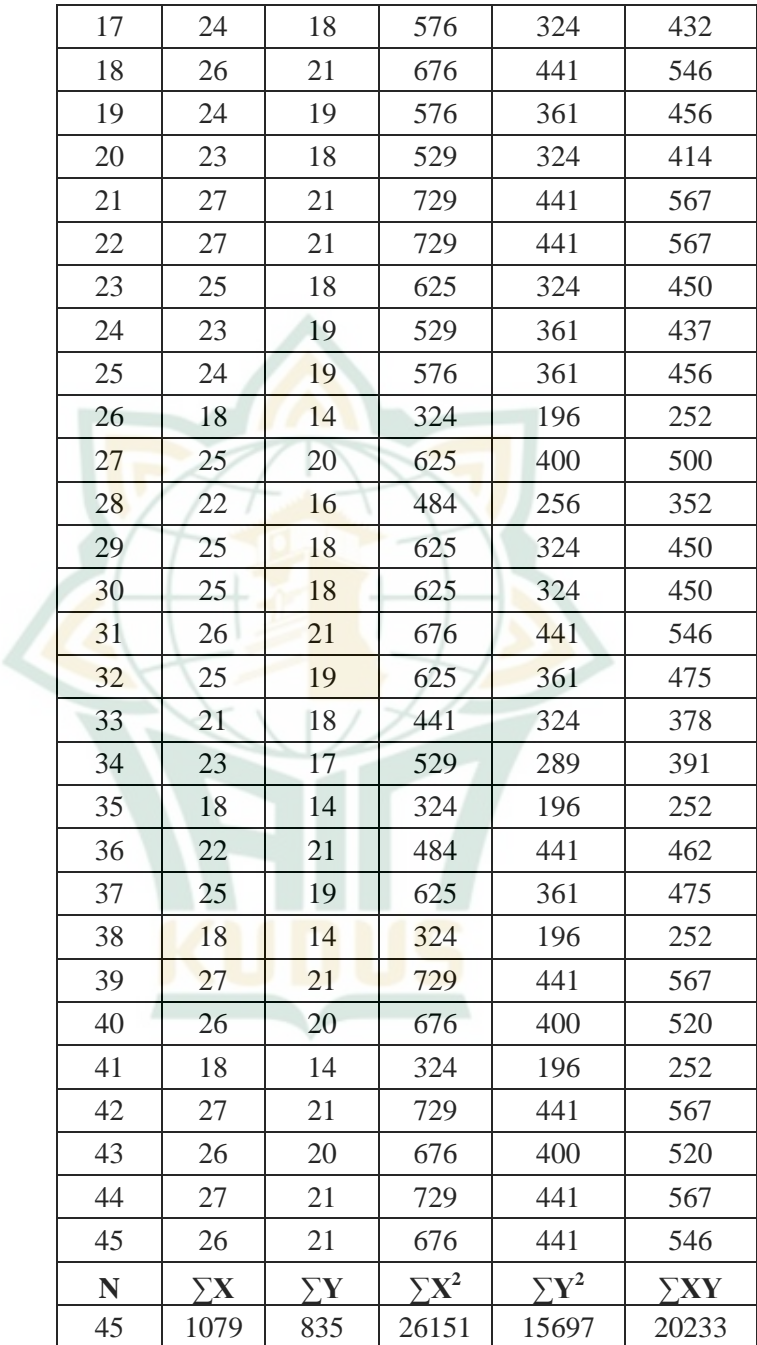

**REPOSITORI IAIN KUDUS** 

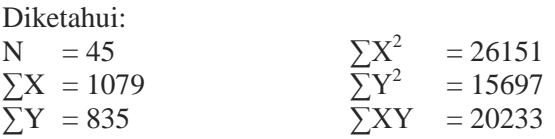

2) Mencari dan menghitung nilai a dan b dengan rumus:  $a = \frac{(\sum Y)(\sum X^2) - (\sum X)(\sum X)}{N \sum Y^2}$ N  $\Sigma$ X<sup>2</sup> – ( $\Sigma$ X

 $=\frac{6}{5}$  $\overline{\mathcal{L}}$ 

 = 21836085-21831407 1176795-1164241

4678

 = 12554

=0,372630 (dibulatkan menjadi 0,373)

Berdasarkan perhitungan di atas diperoleh nilai a sebesar 0,373.

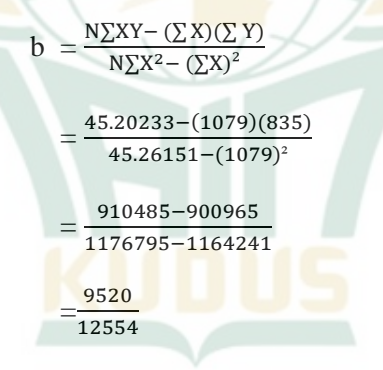

= 0,758324 (dibulatkan menjadi 0,758)

Berdasarkan perhitungan di atas didapat nilai b sebesar 0,758

Adapun analisis hasil uji persamaan regresi linier dengan menggunakan program SPSS 21. 0 diperoleh hasil sebagai berikut:

| Model |                                    | Unstandardized<br>Coefficients |               | Standardiz<br>ed<br>Coefficient<br>S |        | Sig. |
|-------|------------------------------------|--------------------------------|---------------|--------------------------------------|--------|------|
|       |                                    | B                              | Std.<br>Error | <b>Beta</b>                          |        |      |
|       | (Constant)                         | .373                           | 1.438         |                                      | .259   | .797 |
|       | KegiatanEkst<br>rakurikulerB<br>ТA | .758                           | .060          | .889                                 | 12.713 | .000 |

**Tabel 4.13 Hasil Uji Persamaan Regresi Linier Coefficients<sup>a</sup>**

a. Dependent Variable: KemampuanMembaca

Dari tabel di atas maka dapat diketahui bahwa nilai a diperoleh sebesar 0,373 dan nilai b sebesar 0,758.

3) Menyusun Persamaan Regresi

Berdasarkan hasil tabel di atas maka dapat disusun persamaan regresinya dengan menggunakan rumus:

 $Y = a + bX$ 

 $= 0.373 + 0.758X$ 

- $= 0.373 + 0.758(100)$
- $= 0.373 + 75.8$
- $= 76,173$

Dari persamaan regresi linier di atas dapat diartikan bahwa:

- a) Persamaan di atas memiliki nilai konstata sebesar 0,373 menyatakan bahwa jika tidak ada kegiatan ekstrakurikuler BTQ atau variabel independen dianggap konstan maka skor nilai pada variabel kemampuan membaca adalah 0,373.
- b) Koefisien regresi kegiatan ekstrakurikuler BTQ adalah sebesar 0,758 menyatakan bahwa setiap kenaikan kegiatan ekstrakurikuler BTQ sebesar 100% akan menaikkan kemampuan membaca sebesar 75,8%.

## **b. Koefisien Determinasi (R<sup>2</sup> )**

1) Mencari nilai korelasi antara kegiatan ekstrakurikuler BTA dengan kemampuan membaca siswa kelas IV-VI SD 01 Peganjaran Kudus, dengan rumus:

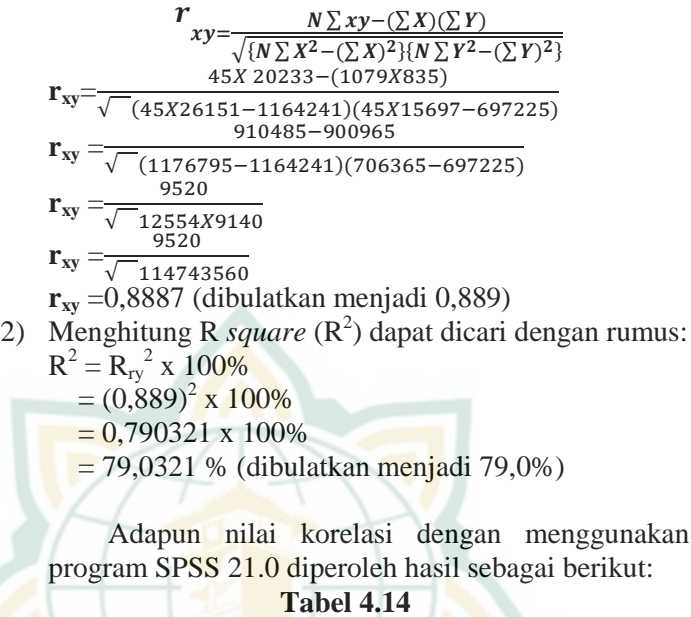

### **Hasil Koefisien Determinasi (R<sup>2</sup> )**

#### **Model Summary<sup>b</sup>**

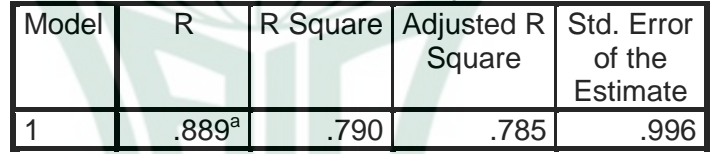

a. Predictors: (Constant),

KegiatanEkstrakurikulerBTA

b. Dependent Variable: KemampuanMembaca

Berdasarkan hasil di atas dapat diperoleh bahwa nilai koefisien determinasi variabel kegiatan ekstrakurikuler BTA dengan kemampuan membaca adalah 79,0%. Hal ini dapat disimpulkan bahwa kegiatan ekstrakurikuler BTA memberikan konstribusi terhadap kemampuan membaca sebesar 79,0% dan sisanya 21,0% dijelaskan oleh variabel lain di luar model penelitian.